**Automatically update quote on schedule change** allows setting up and automated update of itinerary and recalculation of the price of the request if the itinerary is changed in the OPS section.

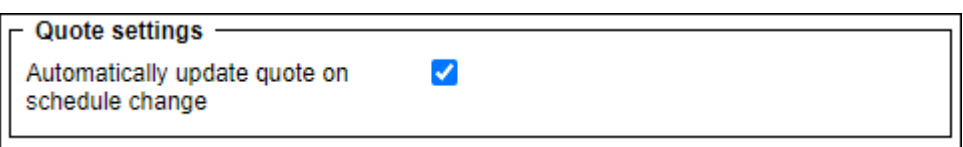

There are the following scenarios that apply, based on the **Automatically update quote on schedule change** checkbox setting:

**Checkbox is ticked** - schedule updates automatically and the price is recalculated based on the 'Recalculate itinerary' method as soon as the changes are saved in the OPS section:

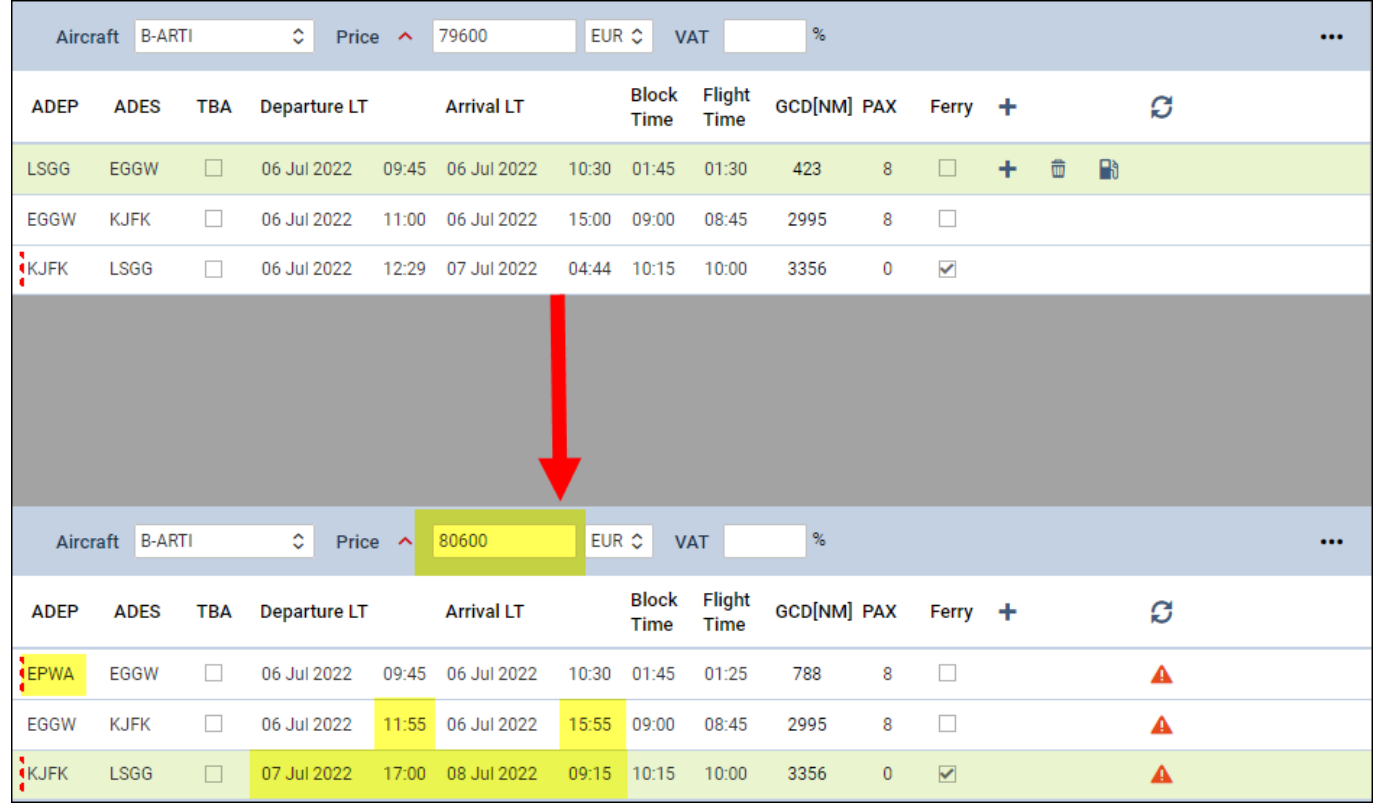

**Checkbox is unticked** - changes in OPS do not apply automatically. Information appears in Sales itinerary as soon as the changes are saved in the OPS section. Action required based on the action buttons:

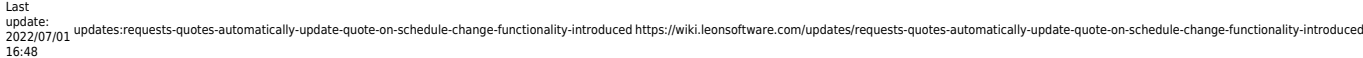

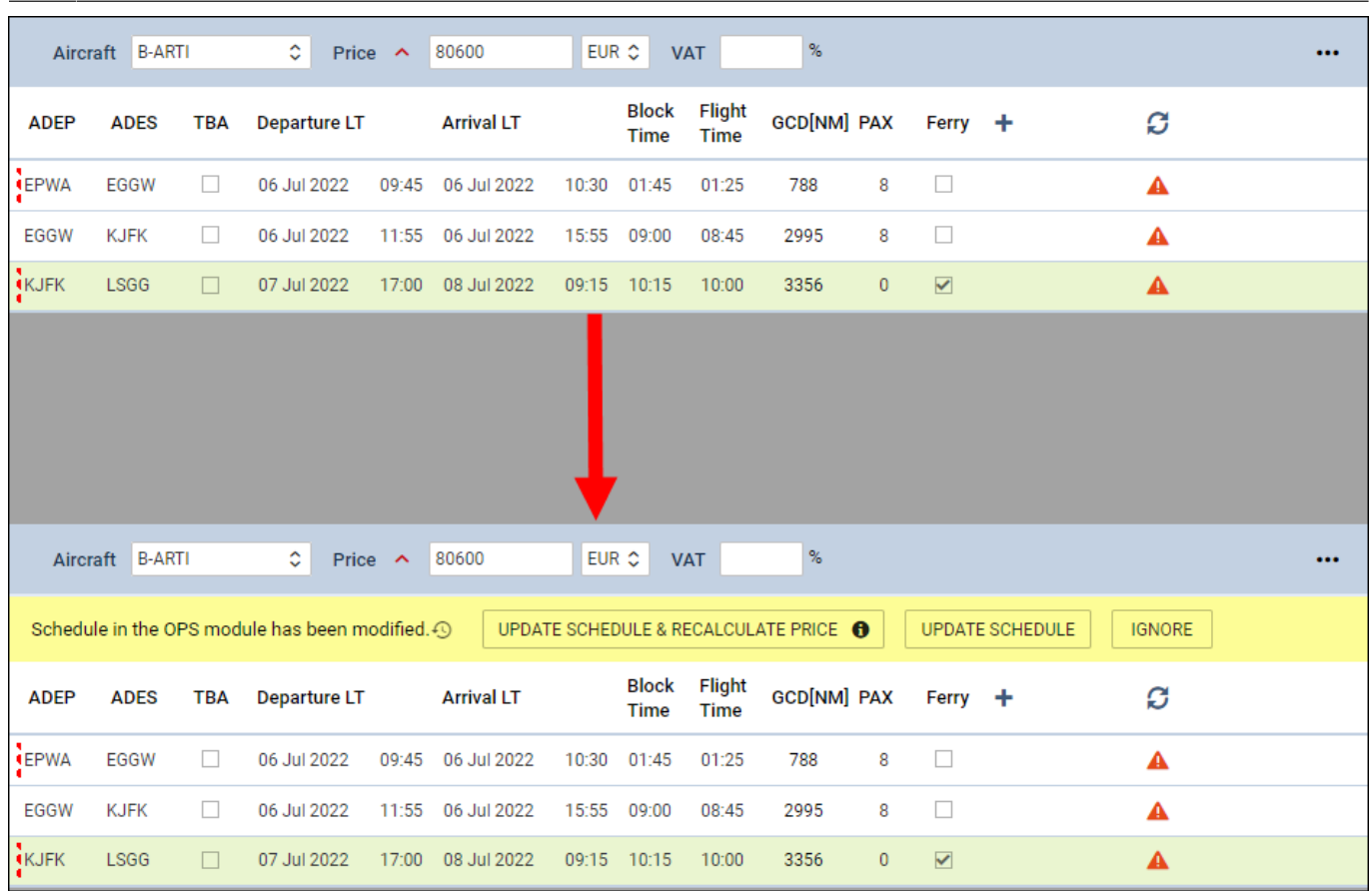

From: <https://wiki.leonsoftware.com/> - **Leonsoftware Wiki**

回波 г ÈÌ

Permanent link: **<https://wiki.leonsoftware.com/updates/requests-quotes-automatically-update-quote-on-schedule-change-functionality-introduced>**

Last update: **2022/07/01 16:48**